T nytimes.com

## Don't Use A.I. to Cheat in School. It's Better for Studying.

By Brian X. Chen|Jun. 30th, 2023 Send to Kindle

Hello! We're back with another bonus edition of On Tech: A.I., a pop-up newsletter that teaches you about artificial intelligence, how it works and how to use it.

Last week, I went over <u>how to turn your chatbot into a life coach</u>. Let's now shift into an area where many have been experimenting with A.I. since last year: education.

Generative A.I.'s specialty is language — guessing which word comes next — and students quickly realized that they could use ChatGPT and other chatbots to <u>write</u> <u>essays</u>. That created an awkward situation in many classrooms. It turns out, it's easy to get caught cheating with generative A.I. because it is prone to <u>making stuff up</u>, a phenomena known as "hallucinating."

But generative A.I. can also be used as a study assistant. Some tools make highlights in long research papers and even answer questions about the material. Others can assemble study aids, like quizzes and flashcards.

One warning to keep in mind: When studying, it's paramount that the information is correct, and to get the most accurate results, you should direct A.I. tools to focus on information from trusted sources rather than pull data from across the web. I'll go over how to do that below.

First, let's explore one of the most daunting studying tasks: reading and annotating long papers. Some A.I. tools, such as <u>Humata.AI</u>, <u>Wordtune Read</u> and various plug-

ins inside ChatGPT, act as research assistants that will summarize documents for you.

I prefer Humata.AI because it answers your questions and shows highlights directly inside the source material, which allows you to double check for accuracy.

On the Humata.AI website, I uploaded a PDF of a scientific research paper on the accuracy of smartwatches in tracking cardio fitness. Then I clicked the "Ask" button and asked it how Garmin watches performed in the study. It scrolled down to the relevant part of the document mentioning Garmin, made highlights and answered my question.

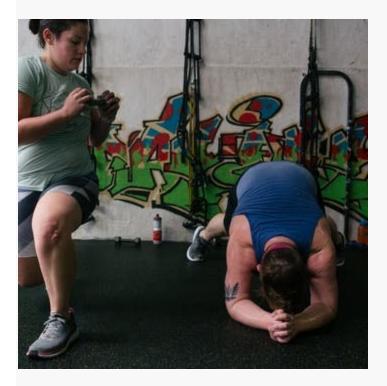

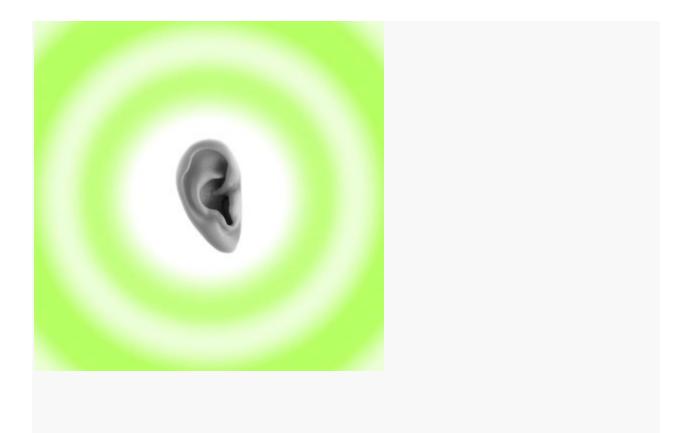

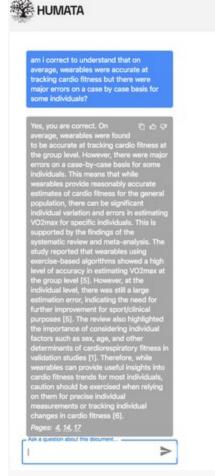

Wearables using exercise-based algorithms provide higher accuracy in the estimation of maximal oxygen consumption ( $VO_{2max}$ ) than those based on resting conditions.

Wearables using exercise-based estimation seem to be optimal for measuring VO<sub>2mm</sub> at the population level, yet the estimation error at the individual level still needs forther improvement.

In this article, the Towards Intelligent Health and Well-Being Network of Physical Activity Assessment (INTERLIVE) network provides best-practice recommendations to be used in future protocols to move towards a more accurate, transparent and comparable validation of VO<sub>2mm</sub> derived from wearables.

and optimizing health and sports performance [2, 3]. Furthermore, the omnipresence of wearables enhances digital phenotyping at a population level, which offers valuable information about physical activity and fitness levels from around the world that can be used to guide global health promotion actions [2, 4].

The most accepted measure of cardiorespiratory fitness is maximal oxygen consumption (VO2mas), which has been shown to be a powerful marker of health and has recently been proposed as a clinical vital sign by the American Heart Association [5]. Furthermore, VO2mas is widely known as a key indicator of endurance performance and, therefore, its measurement is of vital importance for sports performance in general [6]. The current guidelines for accurate testing of VO2mas require measurement of gas exchange by indirect calorimetry usually in a laboratory during an exercise test to exhaustion [7]. These tests require expensive equipment (e.g., gas analyzer) and trained technicians to collect and interpret the data, which makes VO<sub>2max</sub> assessments less feasible for risk prediction in clinical practice and unaffordable for most recreational athletes and for the general population. Indirect estimation of VO2max by submaximal field tests overcomes some of these disadvantages and offers acceptable estimations of VO2max [8, 9]. However, the abovementioned digital era of consumer wearable devices opens new horizons for fitness monitoring without the need for laboratory or field testing.

In view of the enormous potential of these devices, wearable companies are making significant investments in ever, to the best of our knowledge, no systematic review or meta-analysis focusing on the validity of the estimated Vo<sub>luma</sub> is available. Furthermore, the current science behind the validation protocols of wearable devices suffers major limitations, mainly due to a lack of consensus and guidelines ensuring good practices [17, 18]. This is precisely one of the main goals of the Towards Intelligent Health and Well-Being Network of Physical Activity Assessment (INTER-LIVE) consortium, which is to develop best-practice protocols for the validation of consumer wearable fitness and activity measures. The INTERLIVE consortium has already published guidelines adapted to the nature of specific fitness/ physical activity measures such as step count [19] and HR [20]. However, to date there are no specific standards guiding both manufacturers and the scientific community in the validation of estimating VO<sub>2max</sub> by consumer wearables.

Therefore, in this article, INTERLIVE had two main objectives: (1) to systematically summarize previous studies investigating the validity of VO<sub>2max</sub> as estimated by consumer wearable devices based on a meta-analysis, and (2) to provide best-practice validation recommendations based on the systematic review of the literature together with an evidence-informed INTERLIVE consortium discussion.

## 2 Methods: Expert Statement Process and Meta-Analysis

## 2.1 The INTERLIVE Network

INTERLIVE (https://www.interlive.org/) is a consortium composed of six universities.—University of Lisbon (Portugal), German Sport University (Germany), University of Southern Demmark (Denmark), Norwegian School of Sport Sciences (Norway), University College Dublin (Ireland), and University of Granada (Spain)—and one technology company, Huawei Technologies (Finland). The consortium was founded in 2019 and strives towards developing bestpractice protocols for evaluating the validity of consumer wearables with regard to the measurement of exercise/activity metrics. Moreover, INTERLIVE aims to increase awarness of the advantages and limitations of different validation methods and to introduce novel health and performancerelated metrics, fostering a widespread use of physical activity indicators.

2.2 Expert Validation Process

Humata.AI responds to questions and makes relevant highlights inside documents.Credit...Brian X. Chen

## & SHARE

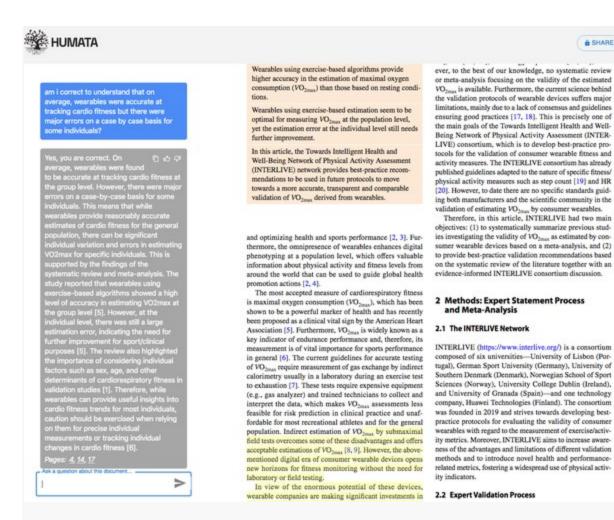

Most interesting to me was when I asked the bot whether my understanding of the paper was correct — that on average, wearable devices like Garmins and Fitbits tracked cardio fitness fairly accurately, but there were some individuals whose results were very wrong. "Yes, you are correct," the bot responded. It followed up with a summary of the study and listed the page numbers where this conclusion was mentioned.

Generative A.I. can also help with rote memorization. While any chatbot will generate flashcards or quizzes if you paste in the information that you're studying, I decided to use ChatGPT because it includes plug-ins that generate study aids that pull from specific web articles or documents.

(Only subscribers who pay \$20 a month for ChatGPT Plus can use plug-ins. We explained how to use them in <u>a previous newsletter</u>.)

I wanted ChatGPT to create flashcards for me to learn Chinese vocabulary words. To do this, I installed two plug-ins: Link Reader, which let me tell the bot to use data from a specific website, and MetaMentor, a plug-in that automatically generates flashcards.

In the ChatGPT dashboard, I selected both plug-ins. Then, I wrote this prompt:

Act as a tutor. I am a native English speaker learning Chinese. Take the vocabulary words and phrases from this link and create a set of flashcards for each: https://preply.com/en/blog/basic-chinese-words/

About five minutes later, the bot responded with a link where I could download the flashcards. They were exactly what I asked for.

Next, I wanted my tutor to quiz me. I told ChatGPT that I was studying for the written exam to get my motorcycle license in California. Again, using the Link Reader plug-in, I pasted a link to the California D.M.V.'s latest motorcycle handbook (an important step because traffic laws vary between states and rules are occasionally updated) and asked for a multiple-choice quiz.

The bot processed the information inside the handbook and produced a quiz, asking me five questions at a time.

Finally, to test my grasp of the subject, I directed ChatGPT to ask me questions without presenting multiple-choice answers. The bot adapted accordingly, and I aced the quiz.

I would have loved having these tools when I was in school. And probably would have earned better grades with them as study companions.

A Labs project from your friends at